# $R \cdot I \cdot T$

# **CASE STUDY: RECOGNITION STRATEGY LIBRARY**

KEVIN TALMADGE, PROFESSOR RICHARD ZANIBBI COMPUTER SCIENCE DEPARTMENT, ROCHESTER INSTITUTE OF TECHNOLOGY

## **INTRODUCTION**

RSLib is a data provenance tool for pattern recognition research.

• "Run once, evaluate many times"

Purpose: Provide an easy means to

- Record intermediate interpretations
- Produce trace graph of the system
- Analyze and reuse saved interpretations

## **EXAMPLE EXPRESSION**

- Segmentation algorithm steps through strokes in time order, decides to merge or split
- Pairing by nearest neighbor may provide better results

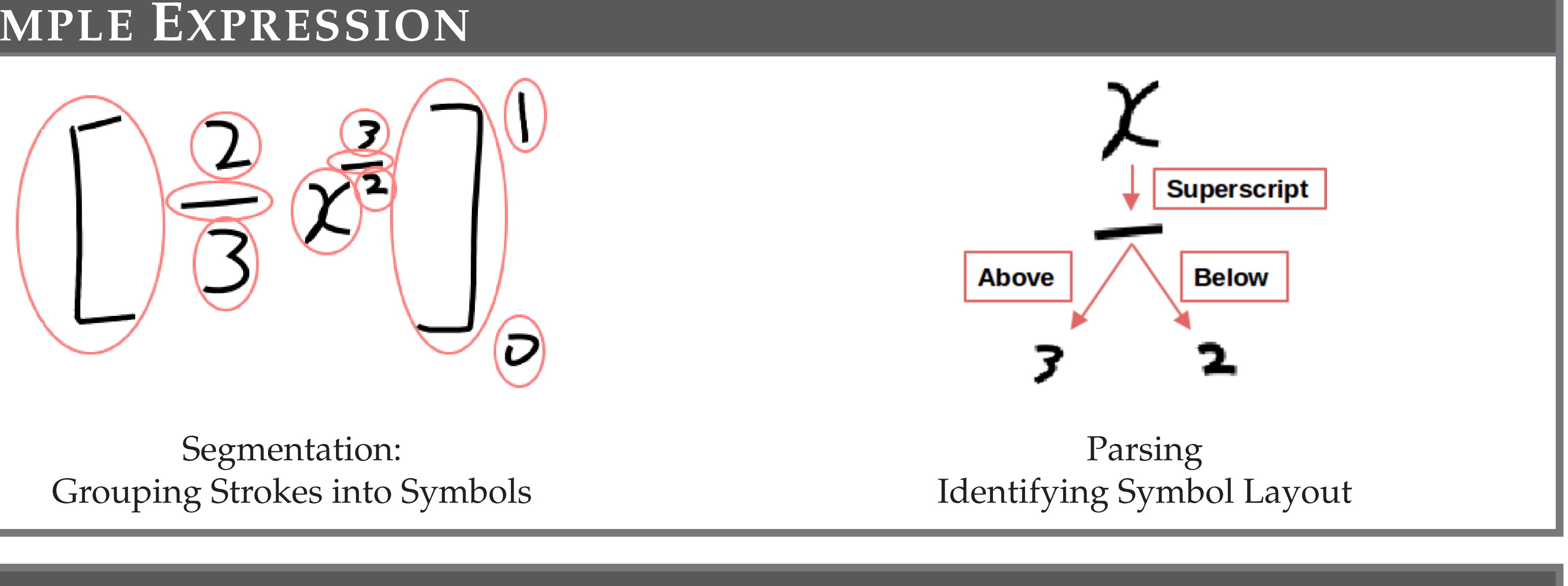

# **CASE STUDY**

Comparison Experiments: Merging overlapping strokes in the segmentation stage

- Segmentation stage has a preprocessing step where all touching strokes are merged.
- Analyze results with merge, analyze results without merge, compare.
- Produce quantitative evidence of benefit or merge step.

Comparison: Time sequential vs. nearest neighbor pairing for segmentation

### **REFERENCES**

[1] R. Zanibbi, et al., Decision-based Specification and Comparison of Table Recognition Algorithms., in: Machine Learning in Document Analysis and Recognition, 2008

Several contributions were made to enhance the functionality of the library:

> [2] H. Mouchre, et. al ICDAR 2013 CROHME: Third International Competition on Recognition of Online Handwritten Mathematical Expressions., in: ICDAR, IEEE, 2013

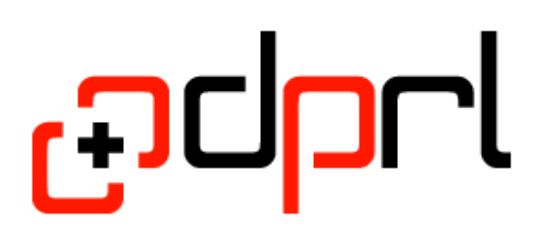

### **ACKNOWLEDGEMENTS**

*This material is based upon work supported by the National Science Foundation under Grant No. IIS-1016815. This material is alse based upon work supported by the RIT Center for Student Innovation's SURF program.*

### **RESULTS**

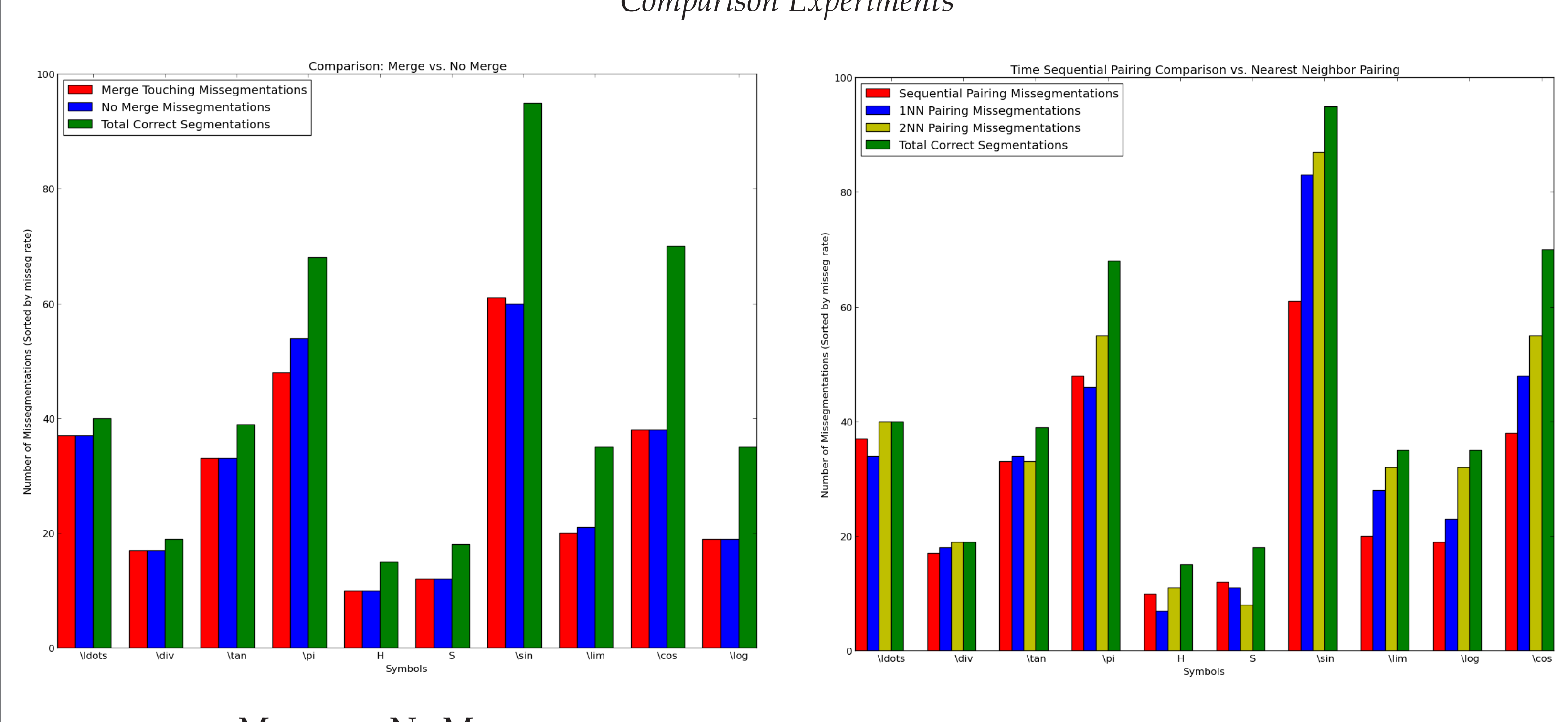

### *Comparison Experiments*

Merge vs. No Merge

Time Order vs. Nearest Neighbor Pairing

# **TEST SYSTEM**

Math recognition system has three stages:

- Segmentation Group strokes to form symbols
- Classification Decide symbol labels
- Parsing Determine symbol layout

# **RSLIB PROGRAM ELEMENTS**

- **Strategy**: Object that manages execution and stores provenance information.
- **Interpretation**: Dictionary containing the interpretation data at each decision point.
- **Decision Function**: An individual decision point enqueued and run as part of a strategy. Operates using the current interpretation set and produces a new set.
- **Reporting Function**: Performs reporting operations after running a strategy.

# **ADDITIONS**

- Saving and loading interpretation sets as-is
- Dynamically adding sub-decision points within a decision function
- Producing the set of unique interpretations
- Computing the intersection and difference of two interpretation sets

# **EXAMPLE CODE**

### Decision Point Wrapper Function

```
def segmentFn(eq, interp, strategy):M# Run the
```
segmenter. eq.lei\_CROHME2013\_segment()

```
# Save the result in the interpretation.
```
interp.segments = eq.segments

# Return the updated interpretation.

return interp

### Creating and Running a Strategy

```
# Create the strategy and add decisison points.
```
strat = rsl.Strategy(iType)

 $[O\_eq)$ )

```
strat.append((segmentFn, "segmentation", [eq]))
strat.append((classFn, "classification"
,
```

```
strat.append((parseFn, "parsing", []))
```
# Run the strategy. strategy.run()

### Producing a Report

```
# Get report function (a closure).
reportFn = parseReport(filename, strategy)
# Report the 'parsing' decision point.
```
strategy.reportInterps(''parsing'', reportFn)